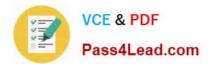

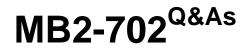

Microsoft Dynamics CRM 2013 Deployment

# Pass Microsoft MB2-702 Exam with 100% Guarantee

Free Download Real Questions & Answers PDF and VCE file from:

https://www.pass4lead.com/MB2-702.html

100% Passing Guarantee 100% Money Back Assurance

Following Questions and Answers are all new published by Microsoft Official Exam Center

Instant Download After Purchase

100% Money Back Guarantee

😳 365 Days Free Update

800,000+ Satisfied Customers

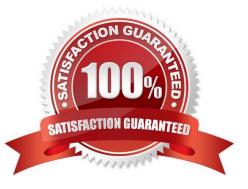

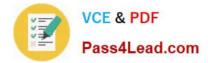

### **QUESTION 1**

You create a new organization.

How is the initial value of the data-encryption key generated?

- A. You enter the encryption key after you create the organization.
- B. You enter the encryption key when you create the organization.
- C. The data encryption key is copied from the deployment-level configuration setting.
- D. The data encryption key is generated randomly.

Correct Answer: D

### **QUESTION 2**

You are a Microsoft Dynamics CRM administrator. Microsoft Dynamics CRM users in your company have local Administrator rights on their computers. You must ensure that users have offline access to Microsoft Dynamics CRM data by using Microsoft Dynamics CRM Client for Microsoft Office Outlook. Which two procedures should you perform? Each answer presents a complete solution.

A. Configure the offline synchronization filters for Outlook in Microsoft Dynamics CRM Client for Outlook.

B. Instruct the users to click the Go Offline button in Microsoft Dynamics CRM Client for Outlook.

C. Enable offline capability when you install Microsoft Dynamics CRM Client for Outlook.

D. Install Microsoft Dynamics CRM Client for Outlook update rollup 1.

Correct Answer: BC

Ref: http://technet.microsoft.com/en-us/library/hh387330.aspx

### **QUESTION 3**

You install Microsoft Dynamics CRM on two servers that are in a Network Load Balancing (NLB) cluster. You need to select server roles for both servers. Which server role configuration is supported?

A. only the Discovery Web Service and the Asynchronous Processing Service installed on both servers in the NLB cluster

B. only the Web Application Server role installed on both servers in the NLB cluster

C. the Web Application Server and Organization Web Service roles installed on both servers in the NLB cluster

D. all server roles installed on one or the other of the two servers in the NLB cluster

Correct Answer: C

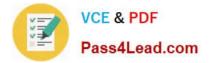

### **QUESTION 4**

Your company deploys Microsoft Dynamics CRM on-premises. The deployment has two organizations. You use one organization for production, and you use the other organization

for development. You configure the Microsoft Dynamics CRM website for Hypertext Transfer Protocol (HTTP) on port 80.

You need to configure an Internet-Facing Deployment (IFD) for the production organization.

Which task should you perform?

A. Change the port for the Microsoft Dynamics CRM website to 443.

B. Configure the production organization to use Hypertext Transfer Protocol Secure (HTTPS).

C. Change the web addresses for the Microsoft Dynamics CRM deployment from HTTP to Hypertext Transfer Protocol Secure (HTTPS).

D. Configure the Microsoft Dynamics CRM website to use Hypertext Transfer Protocol Secure (HTTPS) and HTTP bindings.

Correct Answer: C

### **QUESTION 5**

Which two versions of Microsoft Office support Microsoft Dynamics CRM Client for Microsoft Office Outlook? Each correct answer presents a complete solution.

A. Office XP

B. Office 2003

C. Office 2013

D. Office 2011 for Mac

E. Office 2007

Correct Answer: CE

MB2-702 Practice Test

MB2-702 Exam Questions

MB2-702 Braindumps

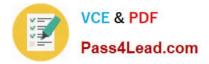

To Read the Whole Q&As, please purchase the Complete Version from Our website.

# Try our product !

100% Guaranteed Success
100% Money Back Guarantee
365 Days Free Update
Instant Download After Purchase
24x7 Customer Support
Average 99.9% Success Rate
More than 800,000 Satisfied Customers Worldwide
Multi-Platform capabilities - Windows, Mac, Android, iPhone, iPod, iPad, Kindle

We provide exam PDF and VCE of Cisco, Microsoft, IBM, CompTIA, Oracle and other IT Certifications. You can view Vendor list of All Certification Exams offered:

### https://www.pass4lead.com/allproducts

## **Need Help**

Please provide as much detail as possible so we can best assist you. To update a previously submitted ticket:

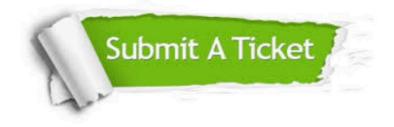

#### **One Year Free Update**

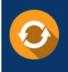

Free update is available within One Year after your purchase. After One Year, you will get 50% discounts for updating. And we are proud to boast a 24/7 efficient Customer Support system via Email.

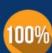

To ensure that you are spending on quality products, we provide 100% money back guarantee for 30 days

**Money Back Guarantee** 

from the date of purchase

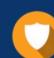

#### Security & Privacy

We respect customer privacy. We use McAfee's security service to provide you with utmost security for your personal information & peace of mind.

Any charges made through this site will appear as Global Simulators Limited. All trademarks are the property of their respective owners. Copyright © pass4lead, All Rights Reserved.